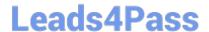

# XK0-005<sup>Q&As</sup>

CompTIA Linux+ Certification Exam

# Pass CompTIA XK0-005 Exam with 100% Guarantee

Free Download Real Questions & Answers PDF and VCE file from:

https://www.leads4pass.com/xk0-005.html

100% Passing Guarantee 100% Money Back Assurance

Following Questions and Answers are all new published by CompTIA
Official Exam Center

- Instant Download After Purchase
- 100% Money Back Guarantee
- 365 Days Free Update
- 800,000+ Satisfied Customers

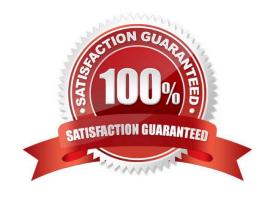

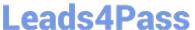

#### **QUESTION 1**

A Linux administrator booted up the server and was presented with a non-GUI terminal. The administrator ran the command systemctl isolate graphical.target and rebooted the system by running systemctl reboot, which fixed the issue. However, the next day the administrator was presented again with a non-GUI terminal. Which of the following is the issue?

- A. The administrator did not reboot the server properly.
- B. The administrator did not set the default target to basic.target.
- C. The administrator did not set the default target to graphical target.
- D. The administrator did not shut down the server properly.

Correct Answer: C

C. The administrator did not set the default target to graphical.target.

When a Linux system is booted, it starts a target, which is a group of units that define the system state. The administrator ran the command "systemctl isolate graphical.target" which switches the system to the graphical target and provides a GUI interface. However, if the default target is not set to graphical.target, the system will revert back to the non-GUI terminal after a reboot.

#### **QUESTION 2**

Due to low disk space, a Linux administrator finding and removing all log files that were modified more than 180 days ago. Which of the following commands will accomplish this task?

- A. find /var/log -type d -mtime +180 -print -exec rm {} \;
- B. find /var/log -type f -modified +180 -rm
- C. find /var/log -type f -mtime +180 -exec rm {} \
- D. find /var/log -type c -atime +180 -remove

Correct Answer: C

The correct answer is C, "find /var/log -type f -mtime +180 -exec rm  $\{\}$ ;". This command will accomplish the task of finding and removing all log files that were modified more than 180 days ago.

Here\\'s a breakdown of the command:

The find command is used to search for files and directories in a specific location, in this case, "/var/log".

The -type f option is used to search only for regular files, excluding directories and other file types.

The -mtime +180 option is used to select only files that have a modification time more than 180 days ago.

The -exec rm {} \; option is used to execute the rm command on each file that matches the criteria specified in the previous options. The curly braces {} are replaced with the name of each file found and the backslash \; is used to end the

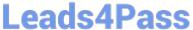

## https://www.leads4pass.com/xk0-005.html

2024 Latest leads4pass XK0-005 PDF and VCE dumps Download

| command.                                                                                                    |
|----------------------------------------------------------------------------------------------------|
| QUESTION 3                                                                                                    |
| A cloud engineer is installing packages during VM provisioning. Which of the following should the engineer use to accomplish this task?                                                                                                    |
| A. Cloud-init                                                                                                    |
| B. Bash                                                                                                    |
| C. Docker                                                                                                    |
| D. Sidecar                                                                                                    |
| Correct Answer: A                                                                                                    |
| A. Cloud-init                                                                                                    |
| Cloud-init is a popular tool used for provisioning virtual machines (VMs) in the cloud. It is commonly used to automate the initial configuration of cloud instances, such as setting up SSH keys, creating users, installing packages, and so on. |
| When installing packages during VM provisioning, cloud-init can be configured to run a script that installs the required packages, or to use a package management tool such as apt-get or yum to install the packages.                             |
| So, in this scenario, the cloud engineer should use cloud-init to accomplish the task of installing packages during VM provisioning. This will ensure that the packages are installed consistently and correctly, and that the VMs are properly    |
| configured for use.                                                                                                    |
| QUESTION 4                                                                                                    |
| A Linux administrator needs to obtain a list of all volumes that are part of a volume group. Which of the following commands should the administrator use to accomplish this task?                                                                 |
| A. vgs                                                                                                    |
| B. lvs                                                                                                    |
| C. fdisk -1                                                                                                    |
| D. pvs                                                                                                    |

The Linux administrator should use the lvs command to obtain a list of all volumes that are part of a volume group. The lvs command is used to display information about logical volumes in the LVM. Running the command without any options will provide a summary of all the logical volumes, including the name of the volume group and the size of each volume. By providing the name of the volume group as an argument to the lvs command, the administrator can obtain a list of all volumes that are part of the volume group.

Correct Answer: B

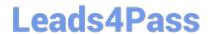

### https://www.leads4pass.com/xk0-005.html

2024 Latest leads4pass XK0-005 PDF and VCE dumps Download

#### **QUESTION 5**

A Linux administrator rebooted a server. Users then reported some of their files were missing. After doing some troubleshooting, the administrator found one of the filesystems was missing. The filesystem was not listed in /etc/f stab and might have been mounted manually by someone prior to reboot. Which of the following would prevent this issue from reoccurring in the future?

- A. Sync the mount units.
- B. Mount the filesystem manually.
- C. Create a mount unit and enable it to be started at boot.
- D. Remount all the missing filesystems

Correct Answer: C

C. Create a mount unit and enable it to be started at boot.

If a filesystem is missing after a reboot, it may be because it was not mounted at boot time. To prevent this from happening in the future, the filesystem should be mounted automatically at boot time. This can be done by creating a mount unit and enabling it to be started at boot.

XK0-005 PDF Dumps

XK0-005 VCE Dumps

XK0-005 Braindumps